## BAL BHARATI PUBLIC SCHOOL, PITAMPURA, DELHI - 110034

# **SUBJECT: COMPUTER SCIENCE**

#### **CLASS IX**

### **CHAPTER 1 - INTRODUCTION TO THE INTERNET**

#### **Guidelines**:

Dear students, kindly refer to the following PPT/notes/video links from the Chapter-"INTRODUCTION TO THE INTERNET" and thereafter do the questions in your computer notebook.

Kindly refer to the link given below to access the chapter.

https://www.cbsetuts.com/cbse-notes-class-10-foundation-information-technology-internet-basics/

<u>Introduction</u>: The Internet is a worldwide network of computer networks that connects universities, governments, commercials and other computers all over the world.

The internet has helped bridge geographical distances and has been serving as a repository of human knowledge. It has brought people from various cultures together on one platform to share ideas and understand each other better.

The Internet is increasingly playing a vital role in our lives, so it's all the more important to understand how it works and how we can get the best from it.

In this chapter, you will learn about the Internet and its working.

The chapter is explained through a ppt and videos. Kindly go through the presentation and watch the videos carefully as this will be followed by an assignment. **Do the assignment in your notebook.** 

Link of PPT: -https://slideplayer.com/slide/6357240/

# **Subtopics**

#### Brief history of the Internet →

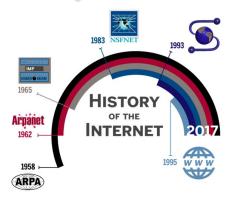

### Speed read

- DARPA created ARPAnet as a precursor to the internet
- ARPAnet successor NSFNET formed the backbone of the US research and education network
- HTTP and Mosaic-style browsers gave shape to the modern internet experience

Let's watch a video: - https://www.youtube.com/watch?v=h8K49dD52WA

# Understanding the working of the Internet →

#### SOME RELATED KEYWORDS

A <u>Protocol</u> is a standard set of rules that allow electronic devices to communicate with each other.

# Common types of protocols

The Internet Protocol is used in concert with other protocols within the Internet Protocol Suite.

Prominent members of which include:

- Transmission Control Protocol (TCP)
- User Datagram Protocol (UDP)
- Internet Control Message Protocol (ICMP)
- Hypertext Transfer Protocol (HTTP)
- Post Office Protocol (POP)
- File Transfer Protocol (FTP)
- Internet Message Access Protocol (IMAP)

A <u>Packet</u> is a small amount of data sent over a network, such as a LAN or the Internet. Similar to a real-life package, each **packet** includes a source and destination as well as the content (or data) being transferred. The **packets** carry the data in the protocols that the Internet uses i.e Transmission Control Protocol/Internet Protocol (TCP/IP). Each **packet** contains part of the body of your message. A typical **packet** contains perhaps 1,000 or 1,500 bytes.

A <u>Gateway</u> is a networking device that connects two networks using different protocols together. it also acts as a "gate" between two networks. It may be a router, firewall, server, or other devices that enables traffic to flow in and out of the network.

#### Let's watch these videos

https://www.youtube.com/watch?v=7 LPdttKXPc

# Advantages and disadvantages of Internet->

Let's watch a video:- <a href="https://www.youtube.com/watch?v=xtQfV6COHbU">https://www.youtube.com/watch?v=xtQfV6COHbU</a>

# **Assignment 1**

# Do the following questions in your notebook

- Q1) Name any 2 popular ISP's of India.
- Q2) Name any 2 protocols used over the Internet.
- Q3) Name 2 major services provided by Internet.
- Q4) Why is Internet called "Network of Networks"?
- Q5) Read the following paragraph carefully.

The RBI is planning to expand its connectivity with all major banks of India. The plan includes providing **TCP** connectivity through **HTTP** for easy access points and seek help from some **ISP's** to join hands in this venture.

In addition, there is a plan to set up **IIS** and **SMTP** servers. Some banks will go for the **ADSL** line while others will use leased line connectivity to access these services. The RBI is also taking help of IIT professors in this venture.

Now find **six network and communication related abbreviations** and give their expanded form along with a single-line definition for each of them:

Please note that the Computer book (FOUNDATION OF INFORMATION TECHNOLOGY BY Vikas Gupta prescribed for class 9 and class 10 is same)

| ******* |  |  |
|---------|--|--|
|         |  |  |
|         |  |  |
|         |  |  |
|         |  |  |
|         |  |  |
|         |  |  |